# **"Firmar-API Santa Cruz", Firma Digital Remota en sistemas informáticos de la provincia de Santa Cruz**

Nicolas Sartini<sup>1,2</sup>, Adrian Portillo<sup>1,2</sup>, Andrea Lopez<sup>1,2</sup>, Sebastian Tresguerres<sup>1</sup>, Esteban Gesto<sup>1,2</sup>, Francisco Sobieski<sup>1</sup>, y Jorge Luis Naguil<sup>1,2</sup>

<sup>1</sup> Secretaria de Modernización e Innovación Tecnológica, Jefatura de Gabinete de Ministros, Gobierno de la Provincia de Santa Cruz,

Rio Gallegos, Argentina

{nsartini, dportillo, alopez,stresguerres, egesto, fsobieski, jnaguil}@santacruz.gob.ar https://jefatura.santacruz.gob.ar/

<sup>2</sup> Universidad Nacional de la Patagonia Austral, Unidad Académica Rio Gallegos,

Rio Gallegos, Argentina

{egesto, jnaguil}@uarg.unpa.edu.ar https://www.uarg.unpa.edu.ar/

**Resumen.** Aquellos trámites para los cuales era necesario el uso del papel, como por ejemplo llenar un formulario o completar una declaración jurada, hoy en día pueden ser realizados a través de medios electrónicos de una manera más ágil, eficiente, y empleando mucho menos tiempo.

En la actualidad los documentos electrónicos o digitales son una herramienta fundamental, y como resultado de este avance, están reemplazando gradualmente al papel.

Es por ello que, en el marco del Plan de Modernización del Estado, la Secretaría de Modernización e Innovación Tecnológica de la Provincia de Santa Cruz, ha diseñado y construido una herramienta de software, "Firmar-API Santa Cruz", aplicable a los sistemas informáticos de todos los organismos públicos de la provincia de Santa Cruz, mediante la cual se busca integrar el firmado digital remoto de documentos a los desarrollos realizados en cada institución, de una manera transparente para los usuarios como para los sistemas que implementan esta solución.

**Keywords:** Firma Digital Remota, sistemas informáticos, Plan de modernización del estado.

## **1 Introducción**

En los últimos años, el uso de medios electrónicos y digitales se ha ido incorporando gradualmente a nuestras vidas, abarcando todo tipo de trámites. Aquello que anteriormente se hacía en papel, hoy se está comenzando a reemplazar por su equivalente digital. Pero una gran cantidad de los procesos actuales que son llevados a cabo dentro de los organismos públicos, ya sean internos o externos (con o sin interacción directa con los ciudadanos), aún tienen que ser incorporados a este nuevo paradigma.

Los largos tiempos de espera, los movimientos y traslados físicos que están obligados a realizar las personas y a que están sujetos los papeles y expedientes, la disponibilidad horaria requerida y los tiempos muertos que todo esto conlleva, son razones más que importantes que motivan a modernizar los procesos actuales. Para agilizar y reducir los tiempos que lleva realizar un trámite aplicando una solución de digitalización (o "despapelización") del trámite, se necesita contar con la tecnología adecuada, contemplando tanto el hardware como el software y la capacitación de los recursos humanos.

Una de las dificultades para implementar un mecanismo de firma digital de documentos son los recursos técnicos y la gestión administrativo-burocrática que cada organismo público necesita utilizar y desplegar, cada uno por su cuenta, para la puesta en funcionamiento de una solución en sus sistemas informáticos, con los tiempos que se requieren para lograr esto.

Es por ello que en el marco del Plan de Modernización del Estado, desde la Secretaría de Estado de Modernización e Innovación Tecnológica, dependiente de la Jefatura de Gabinete de Ministros de la Provincia de Santa Cruz, se ha trabajado en el desarrollo de "Firmar-API Santa Cruz", una solución centralizada a la vez que flexible, que permite integrar la tecnología de Firma Digital Remota a sistemas existentes o nuevos desarrollos de los organismos públicos provinciales, efectuando una "triangulación" o puente entre sistemas y plataformas.

De esta manera, se agiliza el proceso de firma de los documentos generados desde los propios sistemas de cada organismo, asegurando cada una de las propiedades y medidas de seguridad que debe cumplir todo documento para ser considerado válido (Autenticidad, Integridad, No repudio y Validez), tal cual se dispone en el marco normativo de Firma Digital a nivel Nacional [1,2] y su correspondiente adhesión provincial [3].

Además de esta sección introductoria, la sección 2 resume los trabajos relacionados, se describe el mecanismo de la solución y un caso de uso de su aplicación. Finalmente, en la sección 3 se presentan las conclusiones del trabajo.

## **2 Desarrollo de la solución**

Actualmente la provincia no cuenta con casos de aplicación concretos en los sistemas de organismos públicos de la provincia de Santa Cruz. Esta solución sería la primera en su tipo aplicada en la provincia y aspiramos a que sirva de referencia y ayuda para implementaciones posteriores.

El proyecto de implementación de la Firma Digital Remota "Firmar-API Santa Cruz" consistió en un proceso de investigación y desarrollo con la ayuda de documentación y API proporcionados desde Nación.

El proceso técnico que se realiza internamente es el siguiente:

La aplicación tercera, solicita un token a la API "Firmar-API Santa Cruz", la cual le devuelve una respuesta con el token de acceso solicitado.

Luego, desde el "sistema provincial" se envían los datos de firma al API y este los envía a la Plataforma de Firma Digital Remota [4]. La plataforma envía al API el URL de redirección, y esta última lo reenvía al "sistema provincial" para acceder a la operación de firma y el id de la transacción.

La aplicación redirecciona al usuario a la plataforma de firma digital.

Ahora el usuario se encuentra en la plataforma y deberá ingresar su contraseña junto al código OTP asociado; la plataforma le muestra el documento pdf a firmar, el usuario ingresa su pin de firma, la plataforma devuelve el documento firmado digitalmente al API y redirecciona al usuario de nuevo a la aplicación tercera, donde podrá continuar operando.

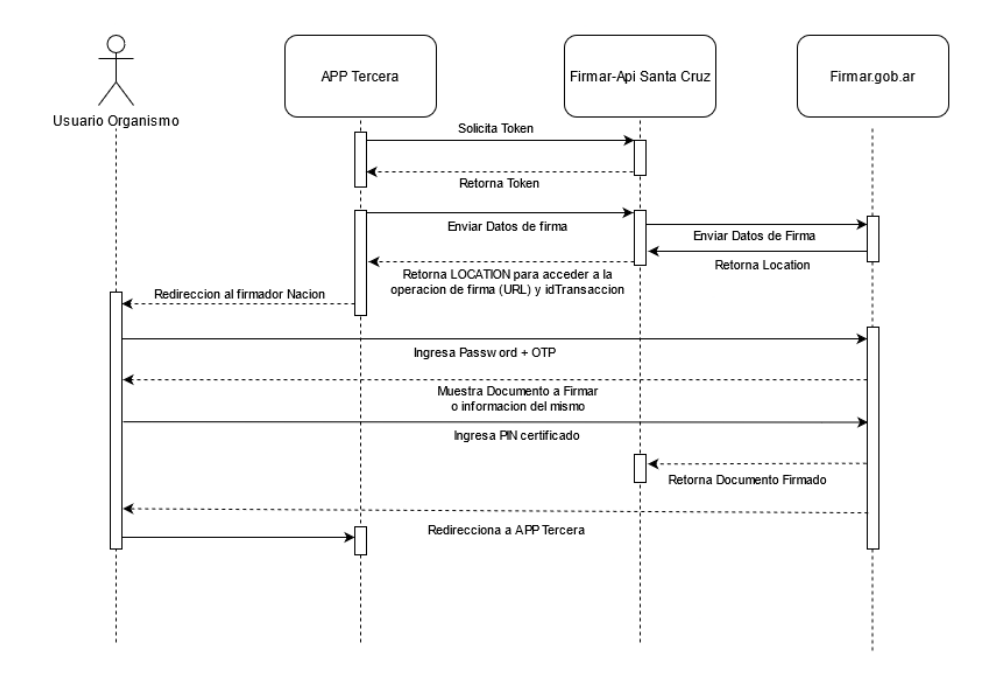

**Fig. 1.** Esquema de flujo de la solución de firma digital remota con Firmar-API Santa Cruz

#### **2.1 Caso de Estudio: RUPAE**

El RUPAE - Registro Único de Proveedores de Actividades Económicas de la Provincia de Santa Cruz [5], tiene como finalidad facilitar la vinculación entre los proveedores santacruceños y las distintas empresas que operan en la provincia, con el objetivo de incrementar el compre local. Está a cargo del Ministerio de la Producción, Comercio e Industria (MINPRO). El sistema informático que utiliza actualmente fue desarrollado por la Dirección de Proyectos de Innovación dependiente de la Secretaría de Estado de Modernización e Innovación Tecnológica de la Provincia de Santa Cruz. Es un sistema orientado a web, con el que los usuarios responsables del MINPRO pueden gestionar las altas, bajas y modificaciones de proveedores en el registro. Además, desde el sistema se pueden actualizar los valores de fórmulas del cálculo interno de *scoring* de compre local, exportar la información en hojas de cálculo y también, relacionado con la solución que estamos comentando, efectuar la firma digital de certificados originados en el sistema con la Plataforma de Firma Digital Remota (PFDR) de Nación, pasando de manera triangulada y transparente para los usuarios por "Firmar-API Santa Cruz", y sin necesidad de abandonar el sistema para ello (Figura 2).

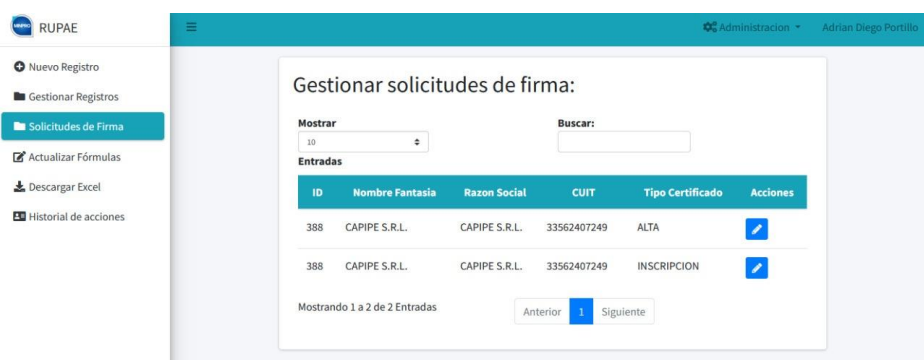

**Fig. 2.** Bandeja de firmas pendientes en el sistema RUPAE.

A continuación, se describe el proceso de firma que el responsable de firmar los documentos debe realizar en el sistema:

-Ingresar a la sección solicitudes de firma donde podrá visualizar un listado de los certificados que fueron emitidos y que tiene pendiente.

-Presionar el botón Firmar. En este punto, el sistema le redirigirá automáticamente a la plataforma de Firma Digital Remota (PFDR)

-Una vez en la plataforma, el usuario deberá ingresar su contraseña y una vez logueado, se le presentará una previsualización del documento a firmar.

-Luego deberá ingresar su pin personal asociado a su cuenta.

-Una vez finalizado el proceso de firma, será redirigido automáticamente de nuevo al sistema RUPAE para que pueda solicitar una nueva firma o bien continuar con su operación habitual.

-El sistema, mediante una opción del menú, permite visualizar todos los documentos que el usuario logueado haya firmado.

## **3. Conclusión**

El ejemplo comentado en el apartado anterior muestra el funcionamiento de una implementación puntual, pero de manera similar esta solución puede ser implementada para servir de interfaz intermedia con el firmador de la Plataforma de Firma Digital Remota para cualquier otro sistema.

Los sistemas de los distintos organismos públicos provinciales que deseen utilizar este esquema sólo necesitan realizar las peticiones a "Firmar-API Santa Cruz", y esta última se encargará de redireccionar el firmado del documento a la Plataforma de Nación (firmar.gob.ar)

Lo interesante de esta solución es que los organismos que la implementan no requieren celebrar convenios específicos, ni gestionar tareas administrativas de registro, permisos ni mantenimiento, como sí necesitarían hacerlo si buscaran implementar la firma digital remota de forma independiente. Sumado al beneficio de que, además, desde el punto de vista técnico, a las áreas de sistemas de dichos organismos se les ahorra tiempo de desarrollo y de pruebas, ya que la presente solución está probada, estandarizada, y su interfaz es fácilmente configurable.

### **Referencias**

- 1. Ley N° 25.506 de 2001. Consideraciones generales. Certificados digitales. Certificador licenciado. Titular de un certificado digital. Organización institucional. Autoridad de aplicación. Sistema de auditoría. Comisión Asesora para la Infraestructura de Firma Digital. Responsabilidad. Sanciones. Disposiciones Complementarias. 14 de Diciembre de 2001. Boletín Oficial de la República Argentina Nº 29.796.
- 2. Decreto 892/2017, Plataforma de Firma Digital Remota. Creación, 02 de Noviembre de 2017. Boletín Oficial de la República Argentina Nº 33.743.
- 3. Ley Nº 3618 de 2018. Adhesión a Ley Nacional 25.506 de Firma Digital. 25 de Octubre de 2018. Boletín Oficial Del Gobierno De La Provincia De Santa Cruz Año LXIII Nº 5299.
- 4. Plataforma de Firma Digital Remota. https://firmar.gob.ar/
- 5. Registro Único de Proveedores de Actividades Económicas, Provincia de Santa Cruz https://rupae.santacruz.gob.ar/